# **MAR-10265965-3.v1 – North Korean Trojan: CROWDEDFLOUNDER**

**us-cert.gov**[/ncas/analysis-reports/ar20-045c](https://www.us-cert.gov/ncas/analysis-reports/ar20-045c)

# **Notification**

This report is provided "as is" for informational purposes only. The Department of Homeland Security (DHS) does not provide any warranties of an information contained herein. The DHS does not endorse any commercial product or service referenced in this bulletin or otherwise.

This document is marked TLP:WHITE--Disclosure is not limited. Sources may use TLP:WHITE when information carries minimal or no foreseeab accordance with applicable rules and procedures for public release. Subject to standard copyright rules, TLP:WHITE information may be distribute For more information on the Traffic Light Protocol (TLP), see http://www.us-cert.gov/tlp.

## **Summary**

Description

This Malware Analysis Report (MAR) is the result of analytic efforts between Department of Homeland Security (DHS), the Federal Bureau of Inve the Department of Defense (DoD). Working with U.S. Government partners, DHS, FBI, and DoD identified Trojan malware variants used by the N government. This malware variant has been identified as CROWDEDFLOUNDER. The U.S. Government refers to malicious cyber activity by the government as HIDDEN COBRA. For more information on HIDDEN COBRA activity, visit https[:]//www[.]us-cert.gov/hiddencobra.

DHS, FBI, and DoD are distributing this MAR to enable network defense and reduce exposure to North Korean government malicious cyber activi

This MAR includes malware descriptions related to HIDDEN COBRA, suggested response actions and recommended mitigation techniques. Use should flag activity associated with the malware and report the activity to the Cybersecurity and Infrastructure Security Agency (CISA) or the FBI C (CyWatch), and give the activity the highest priority for enhanced mitigation.

This report analyzes a Themida packed 32-bit Windows executable, which is designed to unpack and execute a Remote Access Trojan (RAT) bin application is designed to accept arguments during execution or can be installed as a service with command line arguments. It is designed to liste incoming connections containing commands or can connect to a remote server to receive commands. For a downloadable copy of IOCs, see [MAR-10265965-3.v1.stix.](https://www.us-cert.gov/sites/default/files/publications/MAR-10265965-3.v1.stix.xml)

# Submitted Files (1)

a2a77cefd2faa17e18843d74a8ad155a061a13da9bd548ded6437ef855c14442 (F2B9D1CB2C4B1CD11A8682755BCC52...)

# **Findings**

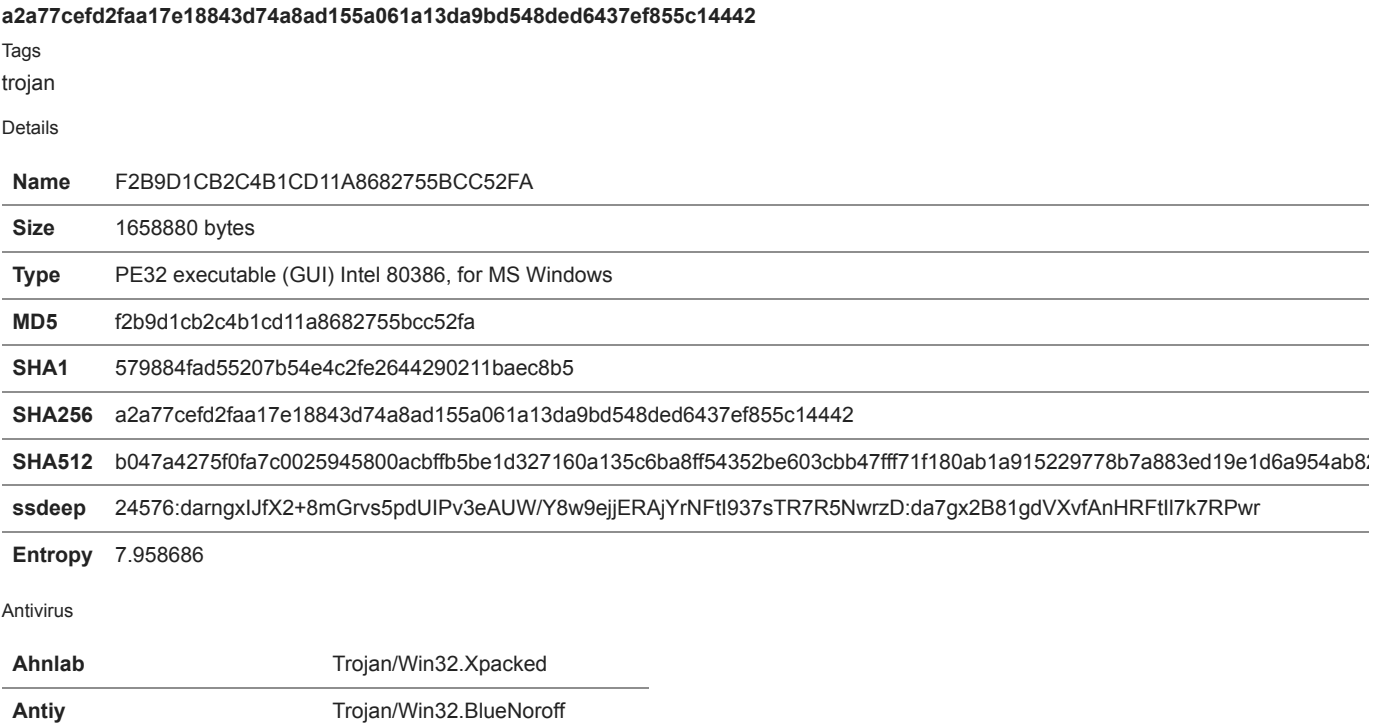

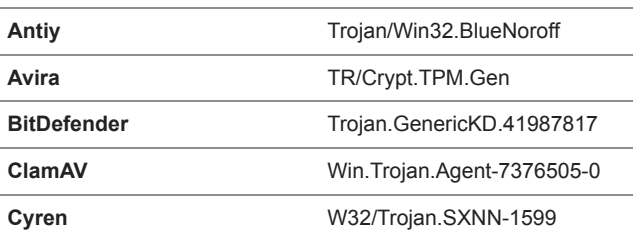

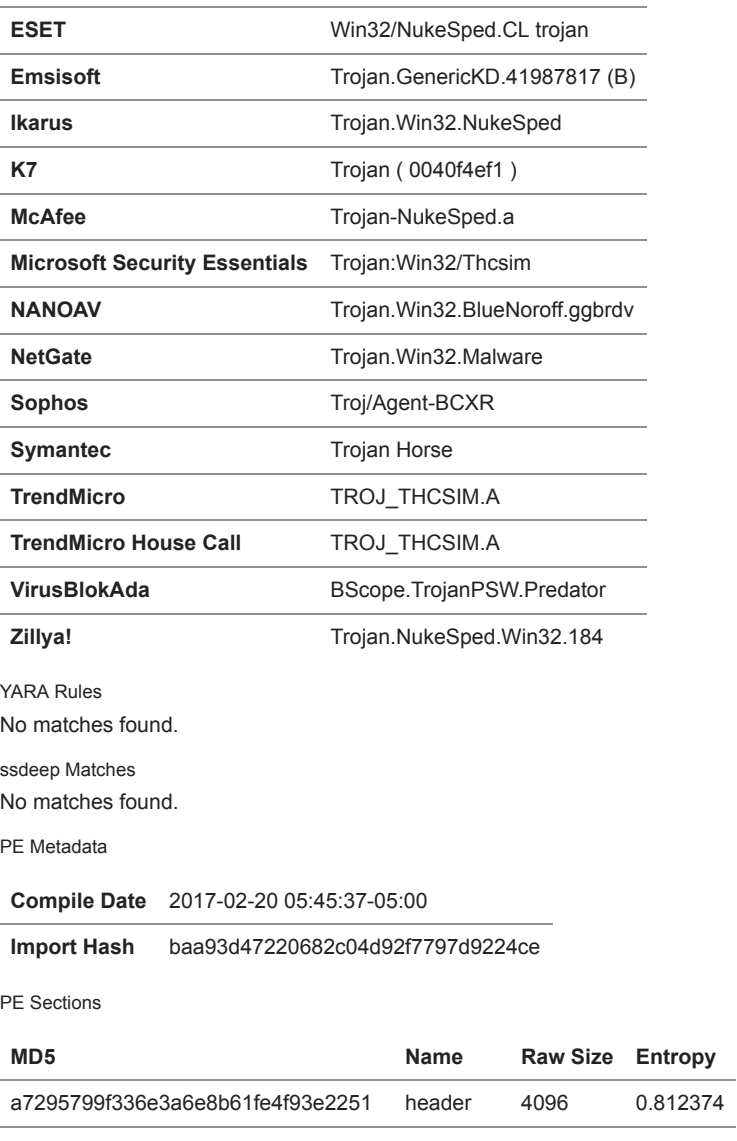

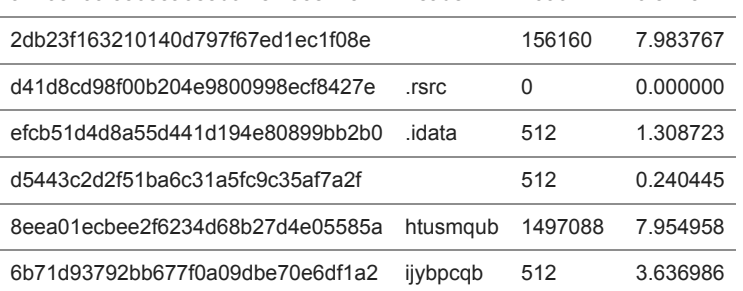

# Description

This application is a Themida packed 32-bit Windows executable, which is designed to unpack and execute a RAT binary in memory. This applica accept arguments during execution or can be installed as a service with command line arguments. When executed, the application is designed to Firewall on the victim's machine to allow for incoming and outgoing connections from the victim system. The firewall is modified using a "netsh fire portopening" command (Figure 2). Static analysis indicates this malware may be utilized to listen as a proxy for incoming connections containing of connect to a remote server to receive commands. The following command line arguments are utilized to control the RAT functionality:

--Begin RAT command line arguments--

-p: You can use the -p command line argument to force the malware to listen on a specific port. Example: malware.exe -p 8888

-h: You can use the -h CLI to force the malware to connect to a remote host and port. Example: malware.exe -h <url\_string>:8888

Note: <url\_string> can be either a fully qualified domain name or an Internet Protocol (IP) address.

--End RAT command line arguments--

The RAT uses a rotating exclusive or (XOR) cryptographic algorithm to secure its data transfers and command-and-control (C2) sessions (Figure designed to accept instructions from the remote server to perform the following functions:

--Begin functions performed by the malware-- Download and upload files Execute secondary payloads Execute shell commands Terminate running processes Delete files Search files Set file attributes Collect device information from installed storage devices (disk free space and their type) List running processes information Collect and send information about the victim's system Securely download malicious DLLs and inject them into remote processes --End functions performed by the malware--

The -h argument is utilized to force the RAT to connect to a C2 server and the CURL library (Version 7.49.1) will be used for data transfers. Note: cipher will be used to secure all C2 traffic sent and received from the external C2 server. Although the malware appears to expect a numeric IP ad argument, it will also accept a string Uniform Resource Locator (URL) value. If a URL string is provided (i.e. domain.com) the malware will then qu using the Win32 API getaddrinfo(). If this call succeeds, an IP address will be returned and the malware will attempt to connect to that IP address. getaddrinfo() fails the malware will hash this domain using the MD5 hashing algorithm, resulting in a 16 byte hash value. The malware will then ta of this hash value and XOR them with a four byte value. The resultant four byte value will then be treated as a numeric IP address. The malware w connect to this newly generated IP address. Note: all of the command line executables referenced within this product generate and connect to an generated from the provided URL string if the call to getaddrinfo() against the provided URL fails. **Screenshots** 

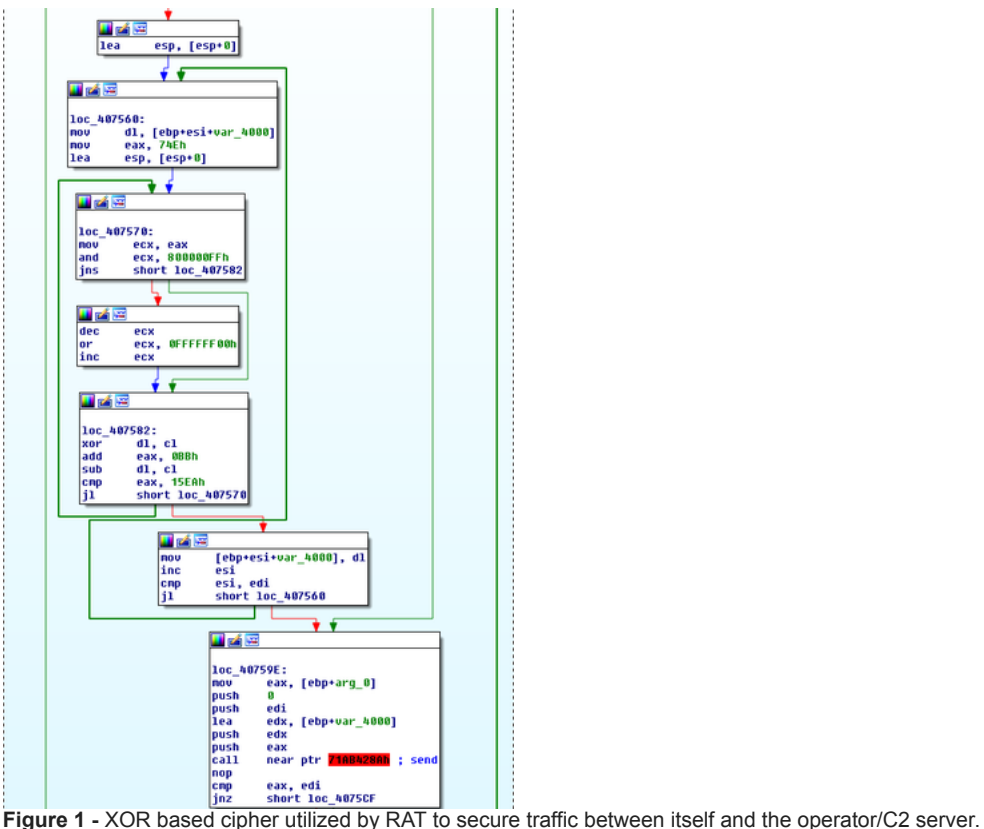

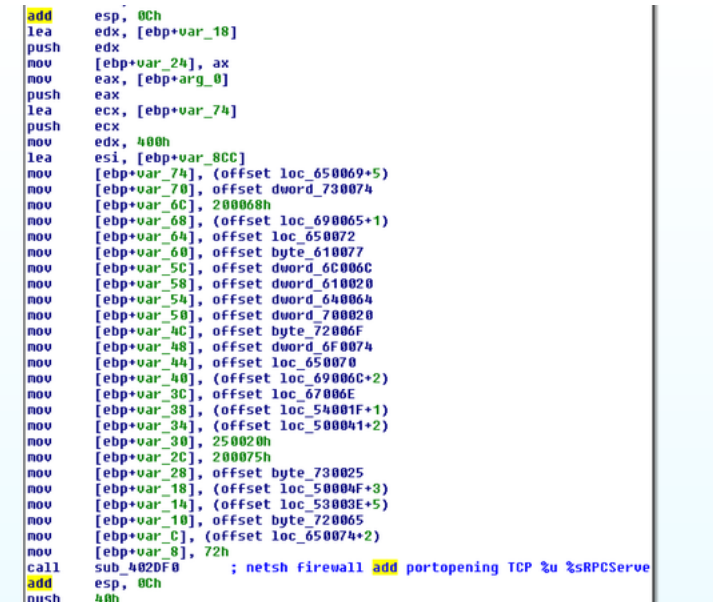

**Figure 2 -** Malware loading the command to open the firewall.

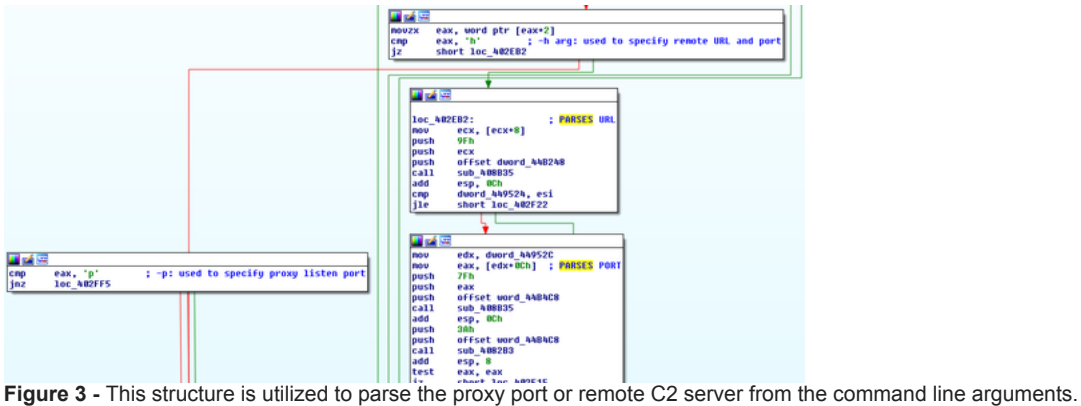

#### **Recommendations**

CISA recommends that users and administrators consider using the following best practices to strengthen the security posture of their organizatio configuration changes should be reviewed by system owners and administrators prior to implementation to avoid unwanted impacts.

- Maintain up-to-date antivirus signatures and engines.
- Keep operating system patches up-to-date.  $\bullet$
- Disable File and Printer sharing services. If these services are required, use strong passwords or Active Directory authentication.
- Restrict users' ability (permissions) to install and run unwanted software applications. Do not add users to the local administrators group unl  $\bullet$ • Enforce a strong password policy and implement regular password changes.
- Exercise caution when opening e-mail attachments even if the attachment is expected and the sender appears to be known.
- Enable a personal firewall on agency workstations, configured to deny unsolicited connection requests.
- Disable unnecessary services on agency workstations and servers.
- Scan for and remove suspicious e-mail attachments; ensure the scanned attachment is its "true file type" (i.e., the extension matches the file
- Monitor users' web browsing habits; restrict access to sites with unfavorable content.
- Exercise caution when using removable media (e.g., USB thumb drives, external drives, CDs, etc.).  $\bullet$
- Scan all software downloaded from the Internet prior to executing.
- Maintain situational awareness of the latest threats and implement appropriate Access Control Lists (ACLs).

Additional information on malware incident prevention and handling can be found in National Institute of Standards and Technology (NIST) Specia **"Guide to Malware Incident Prevention & Handling for Desktops and Laptops".**

## **Contact Information**

CISA continuously strives to improve its products and services. You can help by answering a very short series of questions about this product at t <https://us-cert.gov/forms/feedback/>

# **Document FAQ**

What is a MIFR? A Malware Initial Findings Report (MIFR) is intended to provide organizations with malware analysis in a timely manner. In mos<sup>1</sup> will provide initial indicators for computer and network defense. To request additional analysis, please contact CISA and provide information regar desired analysis.

What is a MAR? A Malware Analysis Report (MAR) is intended to provide organizations with more detailed malware analysis acquired via manual engineering. To request additional analysis, please contact CISA and provide information regarding the level of desired analysis.

Can I edit this document? This document is not to be edited in any way by recipients. All comments or questions related to this document should CISA at 1-888-282-0870 or [soc@us-cert.gov.](http://10.10.0.46/mailto:soc@us-cert.gov)

**Can I submit malware to CISA?** Malware samples can be submitted via three methods:

- Web: [https://malware.us-cert.gov](https://malware.us-cert.gov/)
- E-Mail: [submit@malware.us-cert.gov](http://10.10.0.46/mailto:submit@malware.us-cert.gov)
- FTP: ftp.malware.us-cert.gov (anonymous)

CISA encourages you to report any suspicious activity, including cybersecurity incidents, possible malicious code, software vulnerabilities, and ph Reporting forms can be found on CISA's homepage at [www.us-cert.gov](http://www.us-cert.gov/).

# **Revisions**

February 14, 2020: Initial Version

This product is provided subject to this [Notification](https://www.us-cert.gov/privacy/notification) and this [Privacy & Use](https://www.dhs.gov/privacy-policy) policy.

## **Please share your thoughts.**

We recently updated our anonymous [product survey](https://www.surveymonkey.com/r/CISA-cyber-survey?product=https://us-cert.cisa.gov/ncas/analysis-reports/ar20-045c); we'd welcome your feedback.